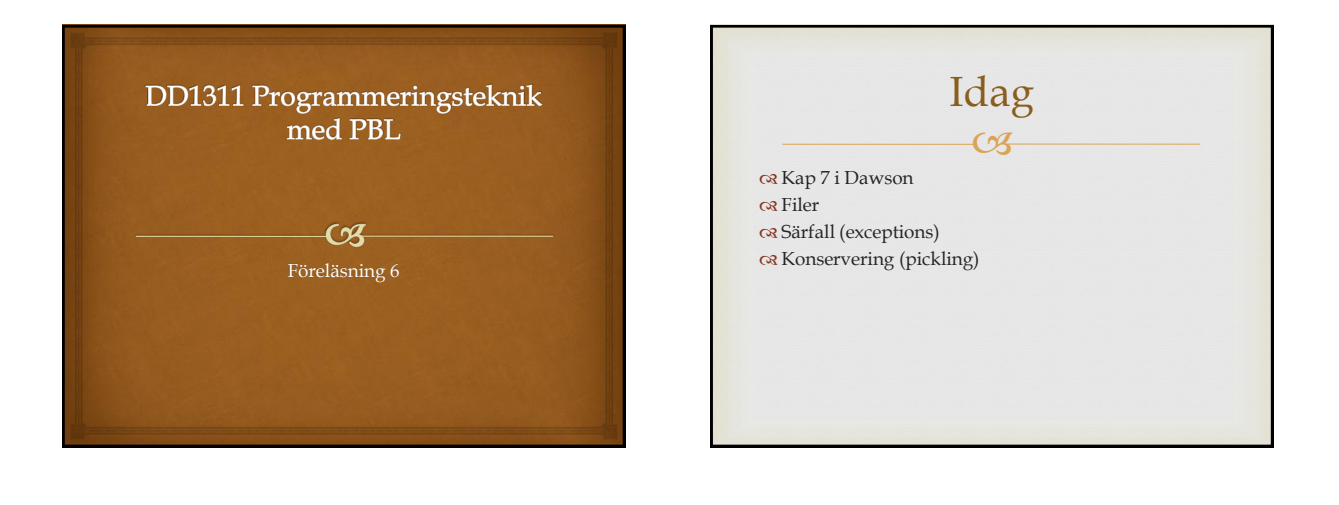

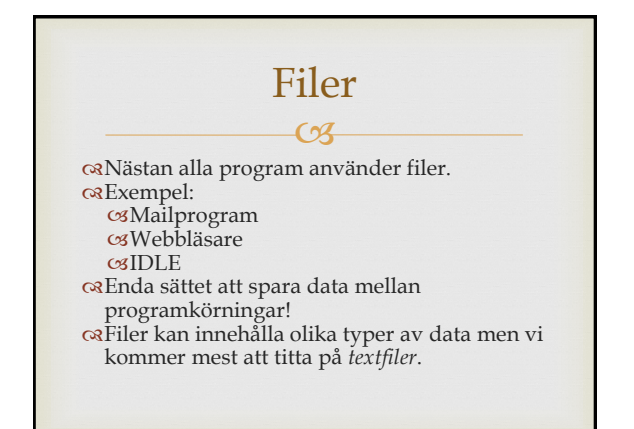

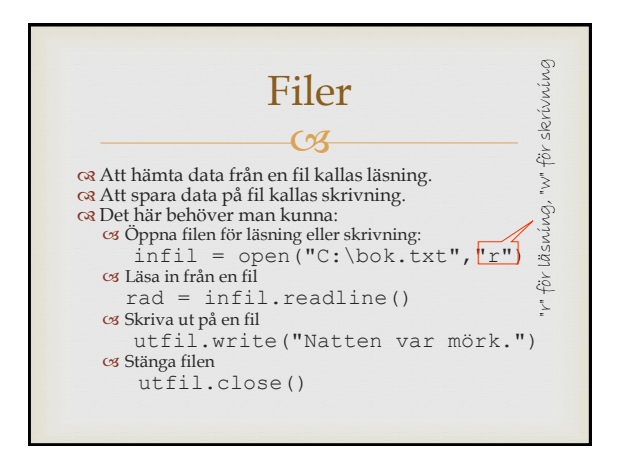

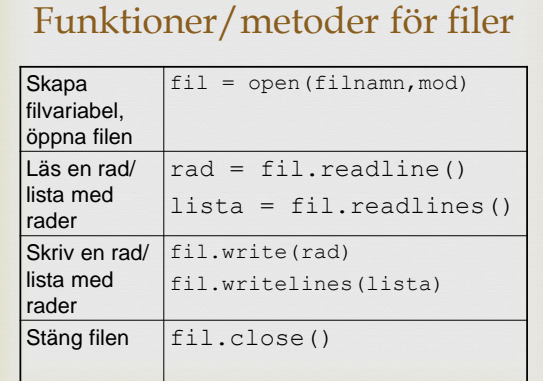

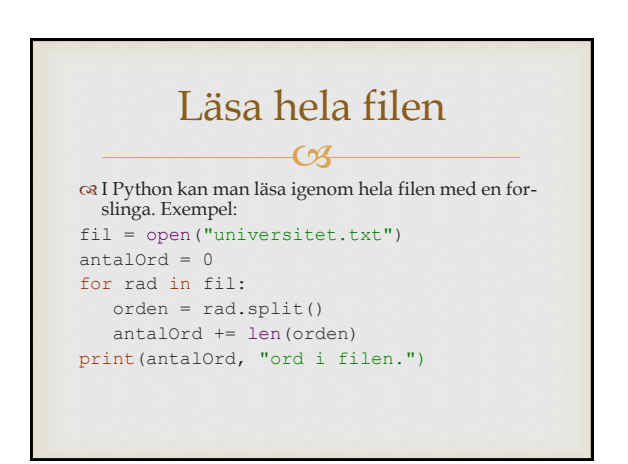

## $\overline{\mathcal{C}}$ Särfall

**Rel** att öppna en fil för läsning om den inte finns. **GREER HETER IOETTOT:**  >>> fil = open("kudde.txt","r") Traceback (most recent call last):

```
File "<pyshell#2>", line 1, in ?
  fil = open("kudde.txt","r")
 IOError:[Errno 2] No such file: 
'kudde.txt'
```
särfall=exception

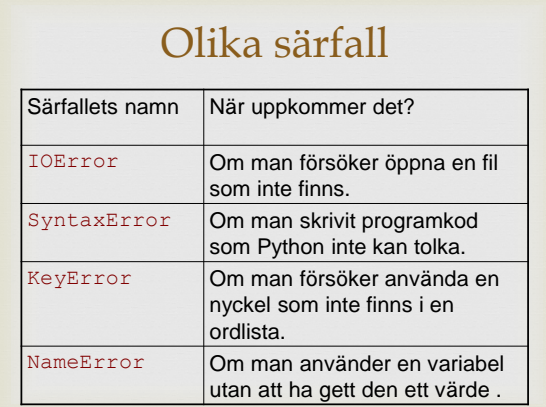

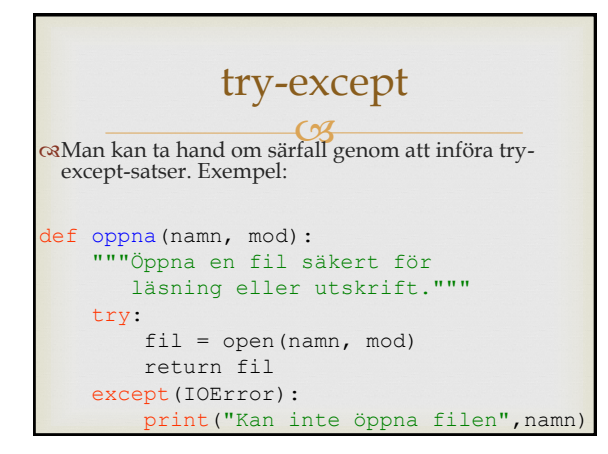

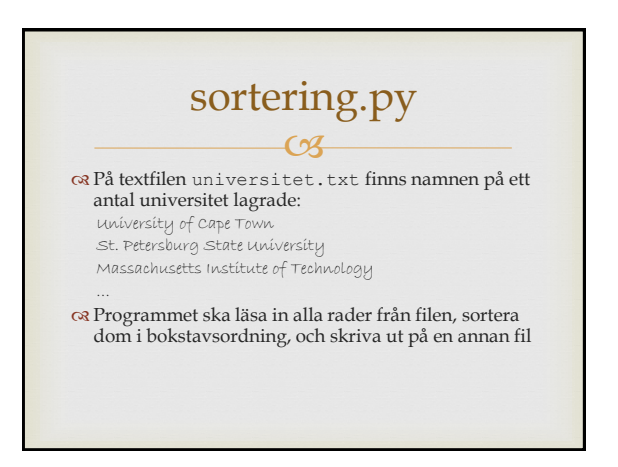

def lasFil(infil): """Läs in alla rader från infil""" lista = [] for rad in infil: lista.append(rad) infil.close() return lista

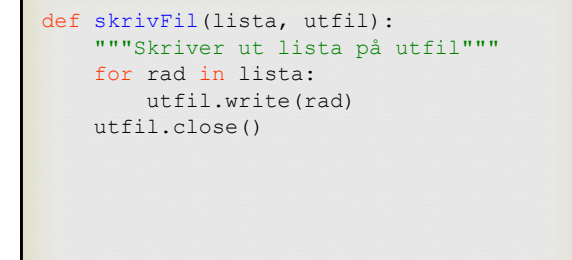

def main(): infil = oppna("universitet.txt","r") lista = lasFil(infil) lista.sort() utfil = oppna("sorterat.txt","w") skrivFil(lista,utfil) #Anropar main main()

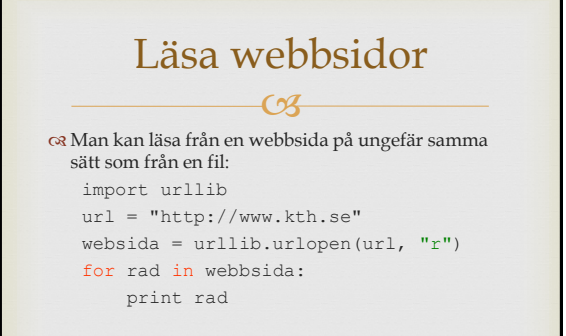

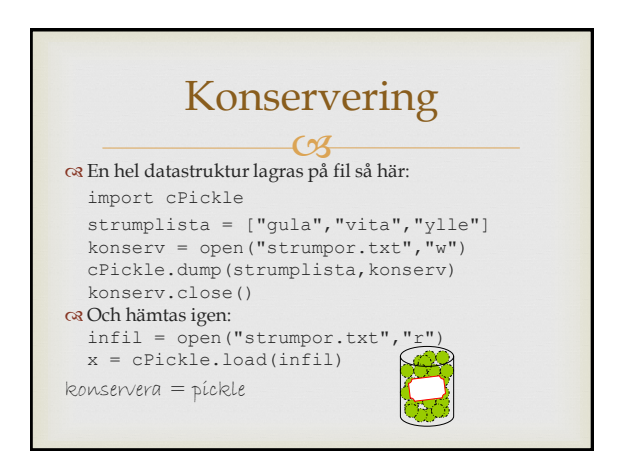